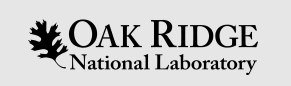

# Stream Device Lab

Kay Kasemir, based on material from Eric Norum

Feb. 2022

ORNL is managed by UT-Battelle, LLC for the US Department of Energy

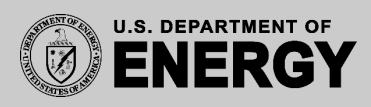

Start "Simple Instrument"

Start demo device:

cd /ics/examples/08\_streamDemoApp/devices python simpleInstrument.py --verbose

Access from other terminal, then try all the commands listed on next page:

nc localhost 24742

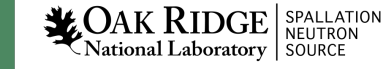

## Test Example Device Commands

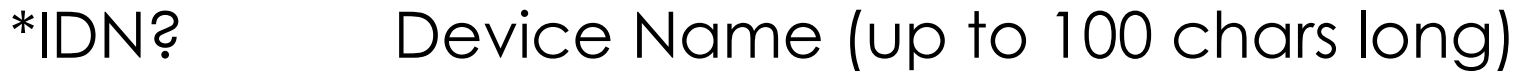

- ON 0 Turn off
- ON 1 Turn on
- VOLTS 5.0 Set voltage, +-10V range
- ON? Returns off/on state
- VOLTS? Returns voltage setting
- CURR? Returns current, +-11A
- LOAD? Returns CPU load (1, 5, 15 minute average)

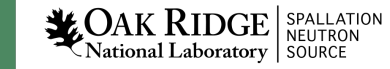

## Study examples under /ics/examples

- Check 08\_streamDemoApp/src/Makefile
	- Adds asyn & stream support to IOC
- Check 08\_streamDemoApp/Db/si\_stream.db, si.proto – Records and protocol for the Simple Instrument
- Check and run iocBoot/ioc\_streamDemo/st\_si.cmd
	- IOC startup file

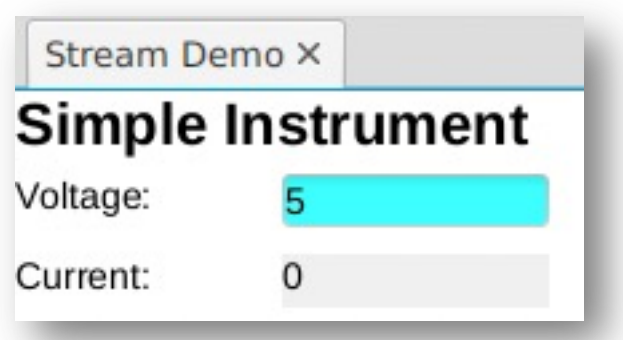

• For display, use 08\_streamDemoApp/opi/simpleInstrument.bob

 $\left. \begin{array}{l|l} \mathbf{OAK}\ \mathbf{RIDGE} & \begin{array}{l}\texttt{SPALLATION}\ \texttt{NEUTRON}\end{array}\right. \ \texttt{National Laboratory} & \texttt{SOURCE} \end{array}$ 

# Support all Simple Instrument Commands

- \*IDN? Display the device information
- ON 0/1 Allow turning the device off/on
- ON? Indicate the current device state
- LOAD? Display the CPU load of the device
- Extend database and protocol file
- Add display

### Hints

ON? Replies with "0" or "1"

Use BI record with protocol similar to in "%d"

Set records ZNAM and ONAM to show as "Off", "On" on display.

ON needs "0" or "1"

Use BO record with protocol similar to out "%d"

Again set records ZNAM and ONAM for display.

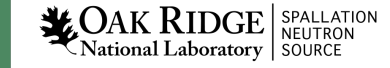

### Hints

#### \*IDN? Provides up to 100 chars

```
Use WAVEFORM record,
FTVL="CHAR", NELM=100,
with protocol based on in "%#s"
```
In display, use Text Update with Format: String.

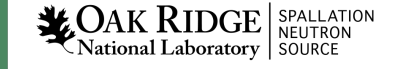

### Hints

#### LOAD? Replies with e.g. "0 0.01 0.05"

Use I/O Intr processing and value skipping (%\*)

```
read L1 { out "LOAD?"; in "%f %*f %*f"; }
read L2 { in "%*f %f %*f"; }
.. same for L3
record (ai, "SI:Load1") 
{
  field (DTYP, "stream")
  field (INP, "@si.proto read_L1 SI")
  field (SCAN, "1 second")
}
record (ai, "SI:Load2")
{
  field (DTYP, "stream")
  field (INP, "@si.proto read_L2 SI")
  field (SCAN, "I/O Intr")
}
.. same for L3
```
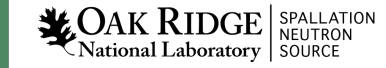

## Extra Points

9

 $\mathcal{L}$ OAK RIDGE SPALLATION National Laboratory

- Your On/Off command should initialize by reading the current on/off state
- What happens when you read the "\*IDN" with "%s" instead of "%#s"?
- Add units to current and voltage
- Display them with some decimals
- Add a record to compute power = voltage \* current

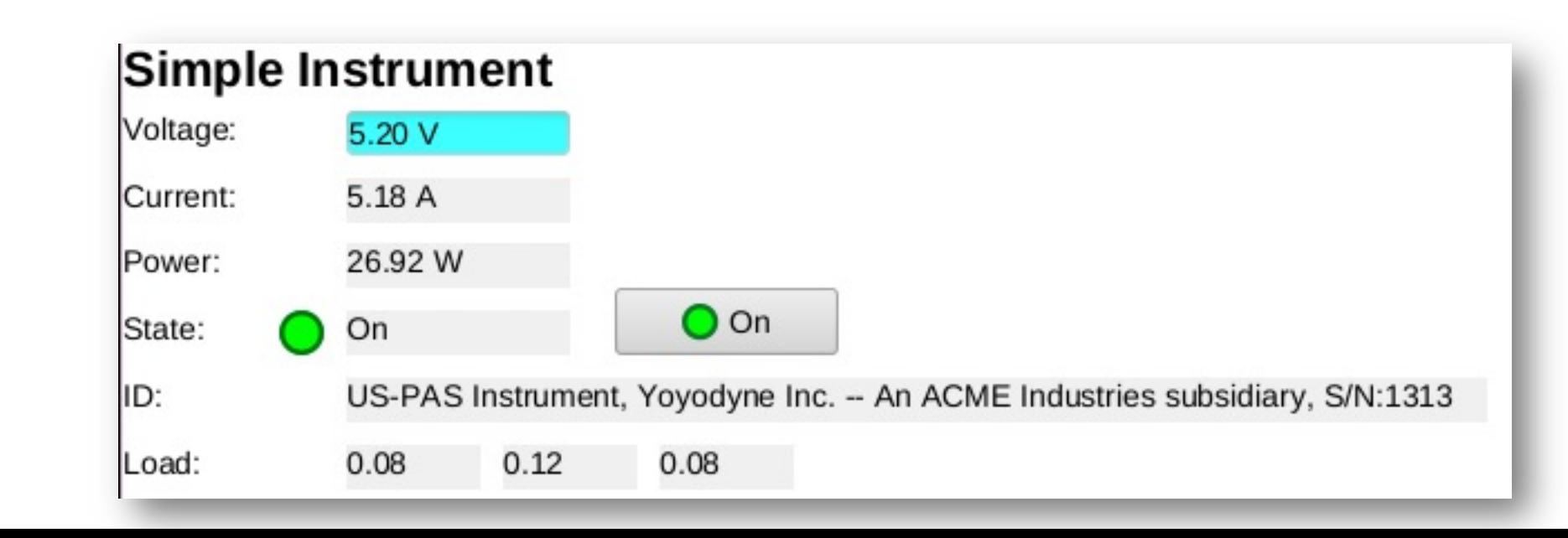